## **Código:** IN-GEHA **IN-GEHA Instructivo de Usuario para la Presentación de la Información Exógena de los Agentes de Recaudo del Impuesto de Telefonía Fija Conmutada**

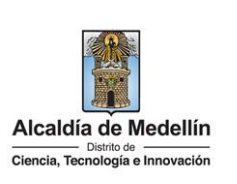

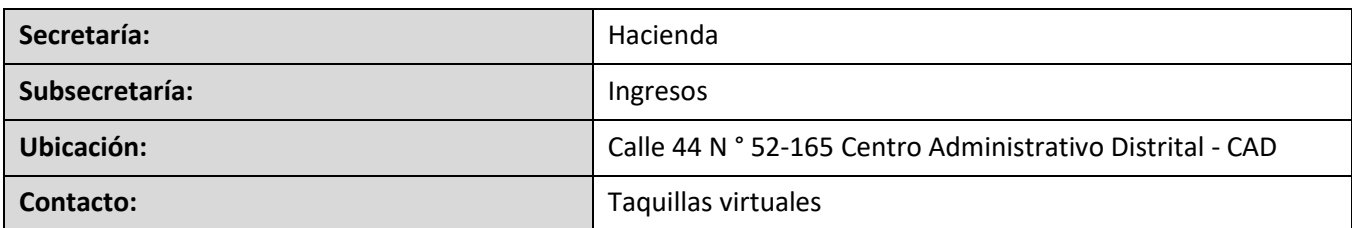

#### **Descripción (En que consiste):**

Este documento describe los pasos para presentar la información exógena que deben de reportar los Agentes de Recaudo de la Telefonía Fija Conmutada.

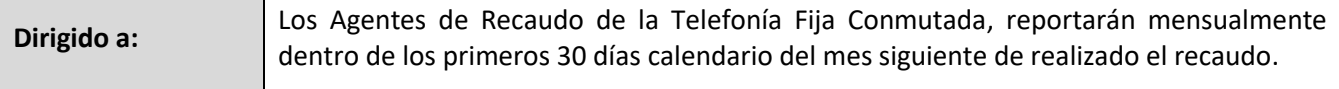

#### **Pasos a seguir:**

**ACCESO AL SERVICIO INFORMACIÓN EXÓGENA – AGENTES DE RECAUDO DE LA TELEFONÍA FIJA CONMUTADA.**

Ingresa a la página web del Distrito Especial de Ciencia, Tecnología e Innovación de Medellín [https://www.medellin.gov.co](https://www.medellin.gov.co/irj/portal/medellin?NavigationTarget=contenido/789-Portal-Tributario) donde será direccionado al Portal Tributario, visualizando la sección "Agiliza tus trámites". Posteriormente, debe seleccionar la opción "*Información Exógena*".

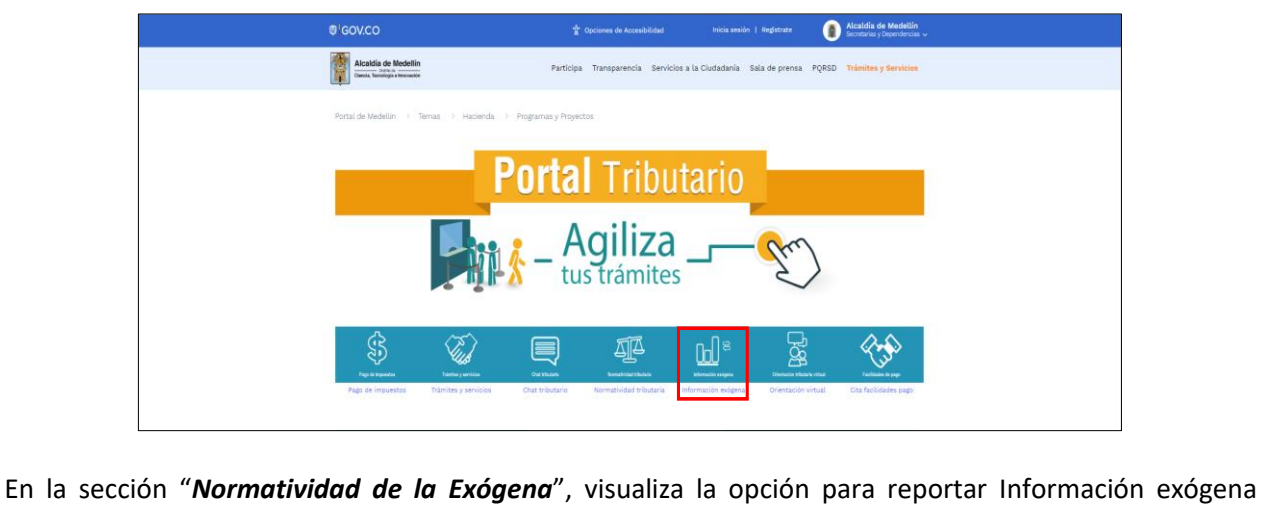

"**Agentes de Recaudo del Impuesto de Telefonía fija conmutada**", encontrará las opciones:

IN-GEHA-WW, Versión 03.

## **Código:** IN-GEHA **IN-GEHA Instructivo de Usuario para la Presentación de la Información Exógena de los Agentes de Recaudo del Impuesto de Telefonía Fija Conmutada**

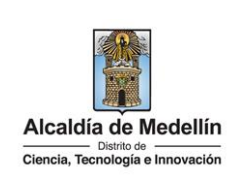

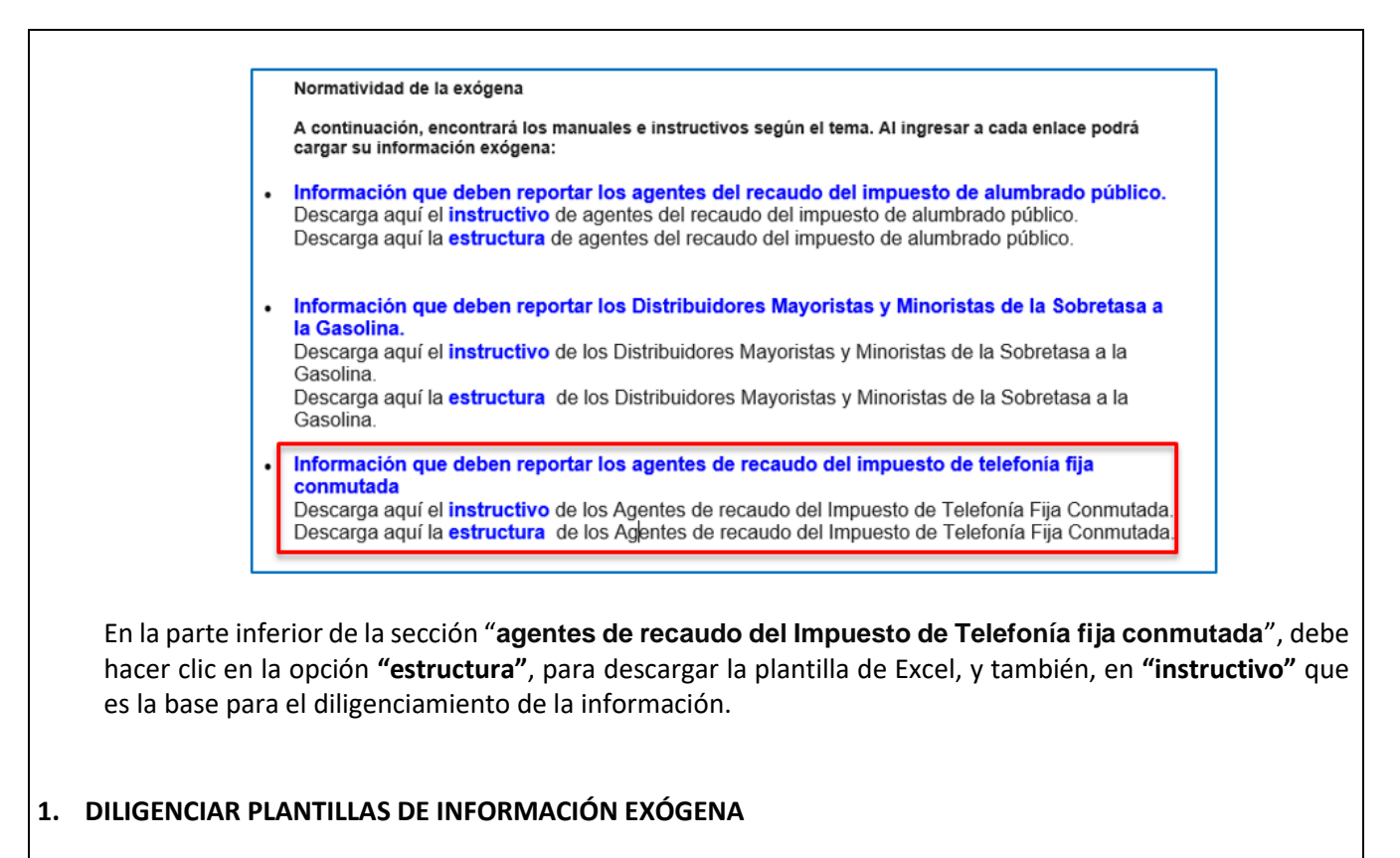

Los distribuidores mayoristas y minoristas deben diligenciar la información de las operaciones que realiza. La estructura de la información exógena distribuidores de gasolina motor extra y corriente, está conformada por tres (3) archivos independientes de Excel: *Tipo 1- Recaudo, Tipo 2- Líneas Propias, Tipo 3- Cartera*. A continuación, se presenta un ejemplo de diligenciamiento de la información:

#### **1.1 "Tipo 1 - Recaudo"**

Diligencie en esta hoja la información correspondiente a los contribuyentes que pagaron el impuesto en el mes que se reporta, distribuida en quince (15) campos:

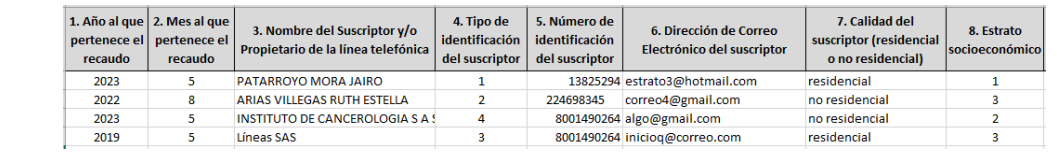

IN-GEHA-WW, Versión 03.

# **Código:** IN-GEHA **IN-GEHA Instructivo de Usuario para la Presentación de la Información Exógena de los Agentes de Recaudo del Impuesto de Telefonía Fija Conmutada**

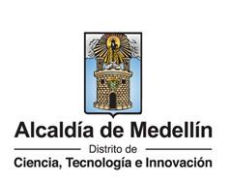

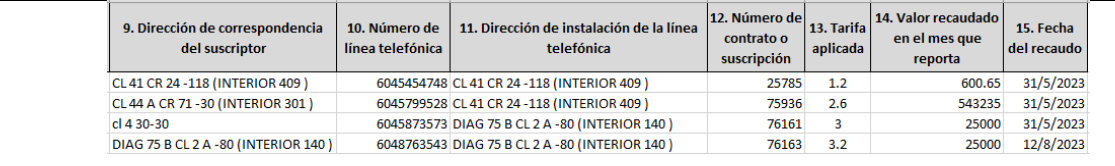

- **1.** En el campo **"Año"**, tipo numérico entero de cuatro dígitos, el cual corresponde al año al que pertenece el recaudo. Este campo es obligatorio.
- **2.** En el campo "**Mes",** tipo numérico entero de dos dígitos, el cual corresponde el recaudo. Este campo es obligatorio
- **3.** En el campo **"Nombre del suscriptor o propietario"**, se diligencia el nombre del suscriptor o propietario de la línea. Campo tipo texto de máximo 60 caracteres.
- **4.** En el campo "**Tipo de identificación del suscriptor**", se digita el tipo documento; se determina según la siguiente tabla, relacionando el número "*ID*" como corresponda.

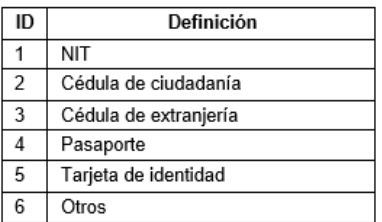

- **5.** En el campo **"Número de identificación del suscriptor"**, se diligencia Obligatorio. Campo tipo cadena (Alfanumérico) de mínimo 3 y máximo 10 dígitos.
- **6.** En el campo **"Dirección del Correo electrónico del suscriptor"**, se diligencia con el correo personal o empresaria. Campo alfanumérico con un máximo 80 caracteres. Este campo es obligatorio.
- **7.** En el campo "**Calidad del suscritor (residencial o no residencial)**", se relaciona en formato texto con máximo 10 caracteres.
- **8.** En el campo "**Estrato socioeconómico**", se relaciona el estrato donde está ubicada la línea telefónica. Campo numérico de un (1) dígito del 1 al 6 (estrato 1 es exento). Campo obligatorio.
- **9.** En el campo "**Dirección de correspondencia del suscriptor**", se relaciona tipo alfanumérico de máximo 50 caracteres, dirección de correspondencia del suscriptor y/o propietario de la línea.

IN-GEHA-WW, Versión 03.

## **Código:** IN-GEHA **IN-GEHA Instructivo de Usuario para la Presentación de la Información Exógena de los Agentes de Recaudo del Impuesto de Telefonía Fija Conmutada**

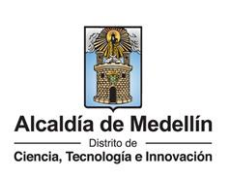

- **10.** En el campo "**Número de la línea telefónica"**, tipo numérico, sin punto ni comas, debe contener 10 dígitos. Este campo es obligatorio.
- **11.** En el campo **"Dirección de instalación de la línea telefónica**", se diligencia en formato numérico con máximo 50 caracteres. Este campo es obligatorio.
- **12.** En el campo "**Número de contrato o suscripción**", se diligencia tipo numérico con máximo 10 dígitos. Campo obligatorio.
- **13.** En el campo **"Tarifa aplicada"**, se diligencia Obligatorio. Campo numérico, tarifa aplicada de acuerdo al estrato socioeconómico para residencial o no residencial, según el Estatuto Tributario del Distrito de Medellín en su artículo 115.
- **14.** En el campo "**Valor recaudado en el mes que reposta**", se relaciona el total recaudado por contribuyente en el mes que reporta. Campo obligatorio.
- **15.** En el campo "**Fecha de recaudo**", se relaciona en formato DD/MM/AAAA la fecha en que se realizó el recaudo. La fecha no puede ser menor al año del recaudo (campo 1). Campo obligatorio.

#### **1.2 "Tipo 2 – Líneas propias"**

Diligencie en esta hoja la relación correspondiente a todas las líneas de telefonía fija conmutada activas para el mes que reporta, incluyendo las líneas propias y/o para autoconsumo. Estructura distribuida en doce (12) campos:

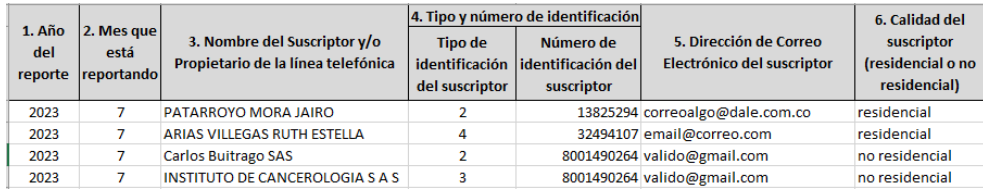

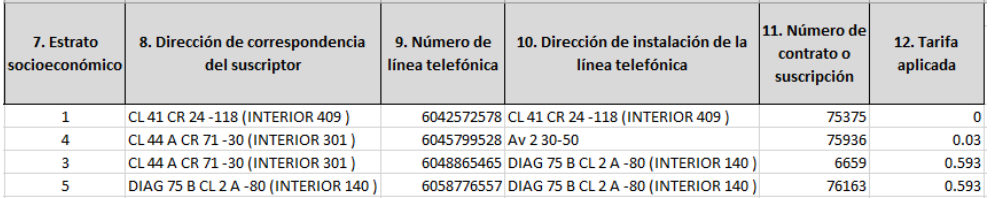

**1.** En el campo **"Año del reporte"**. Campo numérico entero de cuatro dígitos, el cual corresponde al año al que pertenece el reporte. Obligatorio.

IN-GEHA-WW, Versión 03.

# **Código:** IN-GEHA **IN-GEHA Instructivo de Usuario para la Presentación de la Información Exógena de los Agentes de Recaudo del Impuesto de Telefonía Fija Conmutada**

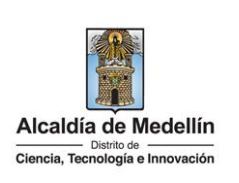

- **2.** En el campo "**Mes que está reportando",** es un campo numérico entero de dos dígitos, el cual corresponde al mes de reporte. Campo obligatorio.
- **3.** En el campo **"Nombre del suscriptor y/o propietario de la línea telefónica"**, se diligencia Obligatorio. Campo tipo cadena (Alfanumérico) de mínimo 3 y máximo 10 dígitos.
- **4.** En el campo **"Tipo de identificación del suscriptos"**, se diligencia conforme a los siguientes parámetros: Campo obligatorio.
	- **Tipo**: se digita el tipo de documento del distribuidor mayorista; se determina según la siguiente tabla, relacionando el número "*ID*" como corresponda.

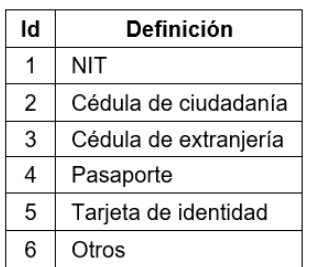

- **Número:** Campo tipo cadena (Alfanumérico) de mínimo 3 dígitos, máximo 13 dígitos.
- **5.** En el campo **"Dirección de Correo electrónico del suscriptor"**, se diligencia con el correo personal o empresarial del suscriptor. Campo alfanumérico con un máximo 80 caracteres. Este campo es obligatorio.
- **6.** En el campo **"Calidad del suscritor (residencial o no residencial)"**, se relaciona en formato texto con máximo 10 caracteres.
- **7.** En el campo "**Estrato socioeconómico**", se relaciona el estrato donde está ubicada la línea telefónica. Campo numérico de un (1) dígito del 1 al 6 (estrato 1 es exento). Campo obligatorio.
- **8.** En el campo "**Dirección de correspondencia del suscriptor**", se relaciona tipo alfanumérico de máximo 50 caracteres, dirección de correspondencia del suscriptor y/o propietario de la línea.
- **9.** En el campo "**Número de la línea telefónica"**, tipo numérico, sin punto ni comas, debe contener 10 dígitos. Este campo es obligatorio.
- **10.** En el campo **"Dirección de instalación de la línea telefónica**", se diligencia en formato numérico con máximo 50 caracteres. Este campo es obligatorio.

La impresión o copia magnética de este documento se considera "**COPIA NO CONTROLADA**". Sólo se garantiza la actualización de esta documentación en el sitio ISOLUCIÓN Alcaldía de Medellín.

## **Código:** IN-GEHA **IN-GEHA Instructivo de Usuario para la Presentación de la Información Exógena de los Agentes de Recaudo del Impuesto de Telefonía Fija Conmutada**

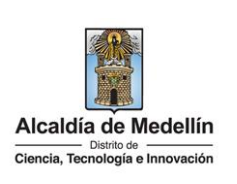

- **11.** En el campo "**Número de contrato o suscripción**", se diligencia tipo numérico con máximo 10 dígitos. Campo obligatorio.
- **12.** En el campo "**Tarifa aplicada**", se diligencia Obligatorio. Campo numérico, tarifa aplicada de acuerdo al estrato socioeconómico para residencial o no residencial.

#### **1.3** "**Tipo 3 - Cartera**"

Diligencie en esta hoja la información correspondiente, el último día hábil de los meses de enero y julio de cada año, a los contribuyentes que no realizaron el pago del impuesto de telefonía fija conmutada durante el semestre inmediatamente anterior a la fecha límite para reportar. Deberá reportar una fila de Excel para cada mes que el contribuyente dejó de pagar. Estructura distribuida en trece (13) campos:

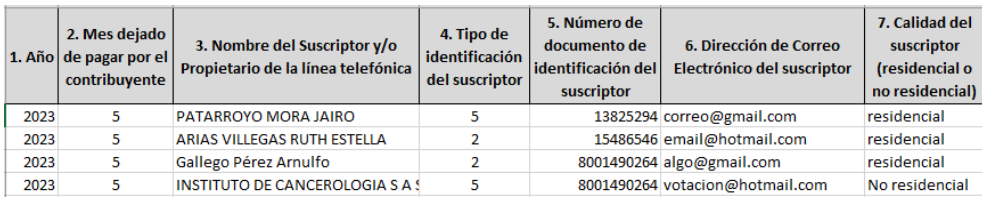

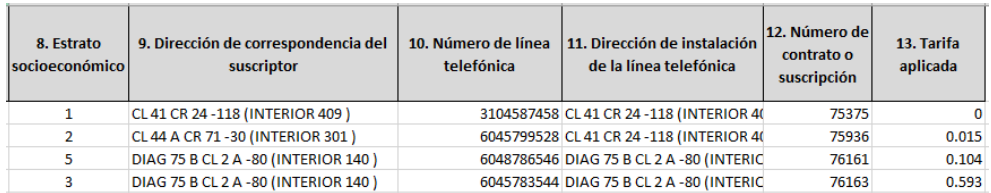

- **1.** En el campo **"Año"**, tipo numérico entero de cuatro dígitos, el cual corresponde al año al que pertenece el recaudo. Este campo es obligatorio.
- **2.** En el campo "**Mes dejado de pagar por el contribuyente",** tipo numérico entero de dos dígitos, el cual corresponde el recaudo. Este campo es obligatorio
- **3.** En el campo **"Nombre del suscriptor y/o propietario de la línea telefónica"**, se diligencia el nombre del suscriptor o propietario de la línea. Campo tipo texto de máximo 60 caracteres.
- **4.** En el campo "**Tipo de identificación del suscriptor**", se digita el tipo documento; se determina según la siguiente tabla, relacionando el número "*ID*" como corresponda.

IN-GEHA-WW, Versión 03.

# **Código:** IN-GEHA **IN-GEHA Instructivo de Usuario para la Presentación de la Información Exógena de los Agentes de Recaudo del Impuesto de Telefonía Fija Conmutada**

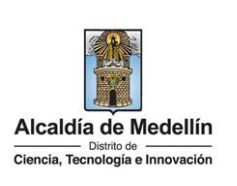

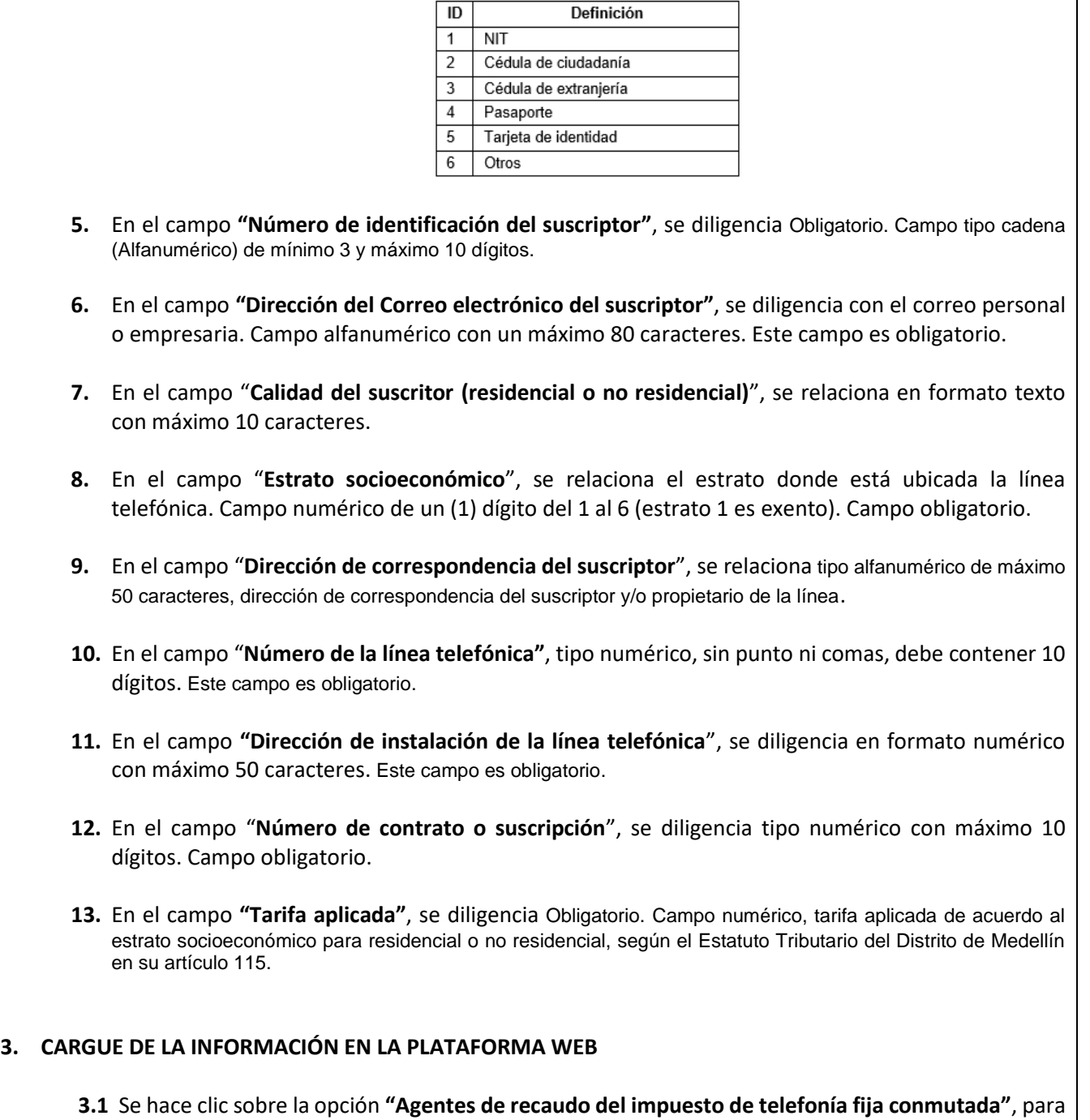

reportar información exógena.

IN-GEHA-WW, Versión 03.

La impresión o copia magnética de este documento se considera "**COPIA NO CONTROLADA**". Sólo se garantiza la actualización de esta documentación en el sitio ISOLUCIÓN Alcaldía de Medellín.

# **Código:** IN-GEHA **IN-GEHA Instructivo de Usuario para la Presentación de la Información Exógena de los Agentes de Recaudo del Impuesto de Telefonía Fija Conmutada**

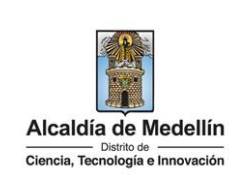

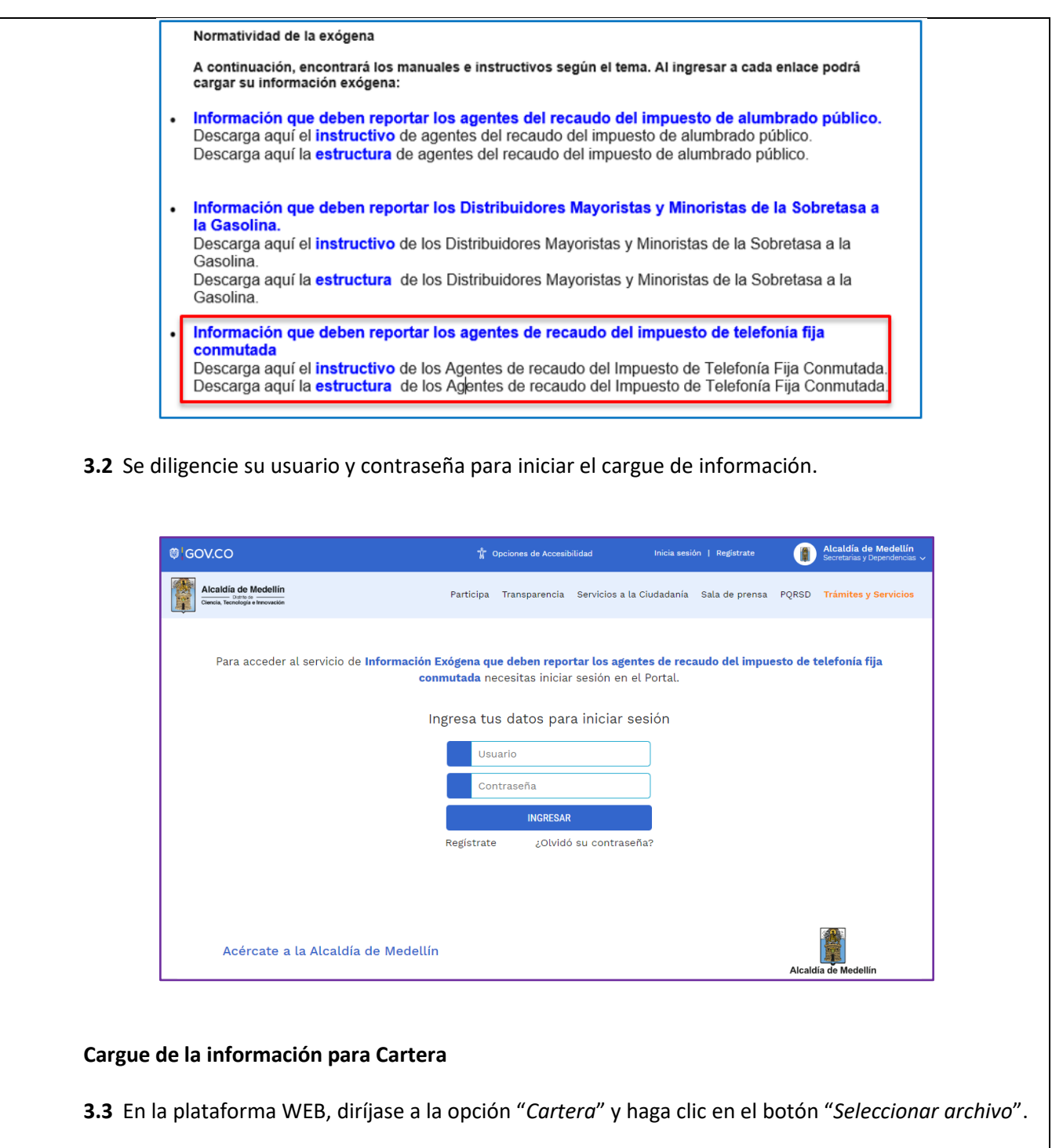

La impresión o copia magnética de este documento se considera "**COPIA NO CONTROLADA**". Sólo se garantiza la actualización de esta documentación en el sitio ISOLUCIÓN Alcaldía de Medellín.

**Código:** IN-GEHA **IN-GEHA Instructivo de Usuario para la Presentación de la Información Exógena de los Agentes de Recaudo del Impuesto de Telefonía Fija Conmutada**

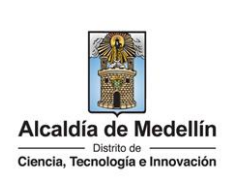

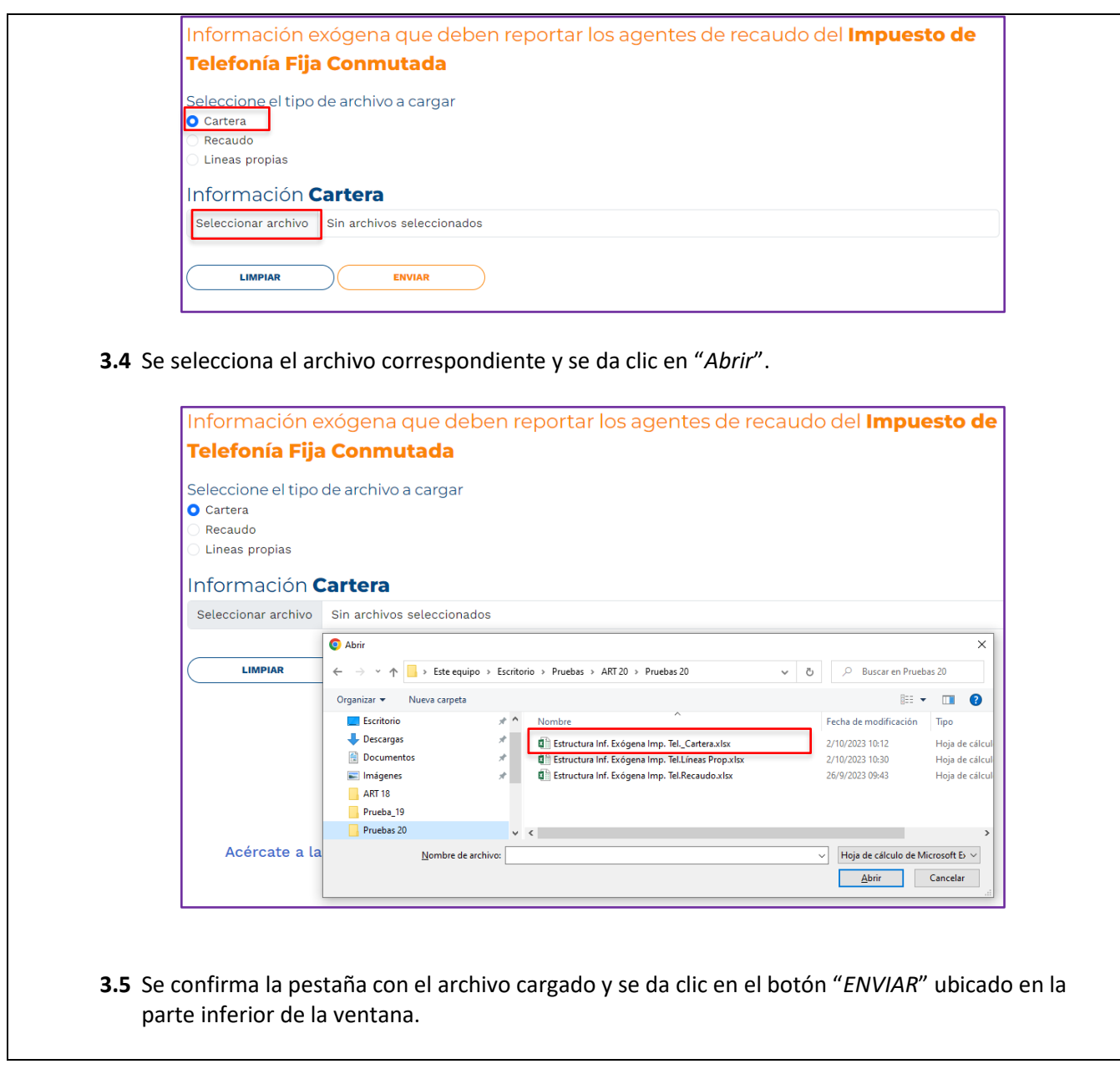

IN-GEHA-WW, Versión 03.

# **Código:** IN-GEHA **IN-GEHA Instructivo de Usuario para la Presentación de la Información Exógena de los Agentes de Recaudo del Impuesto de Telefonía Fija Conmutada**

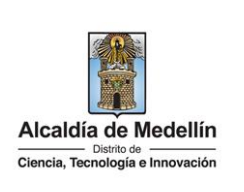

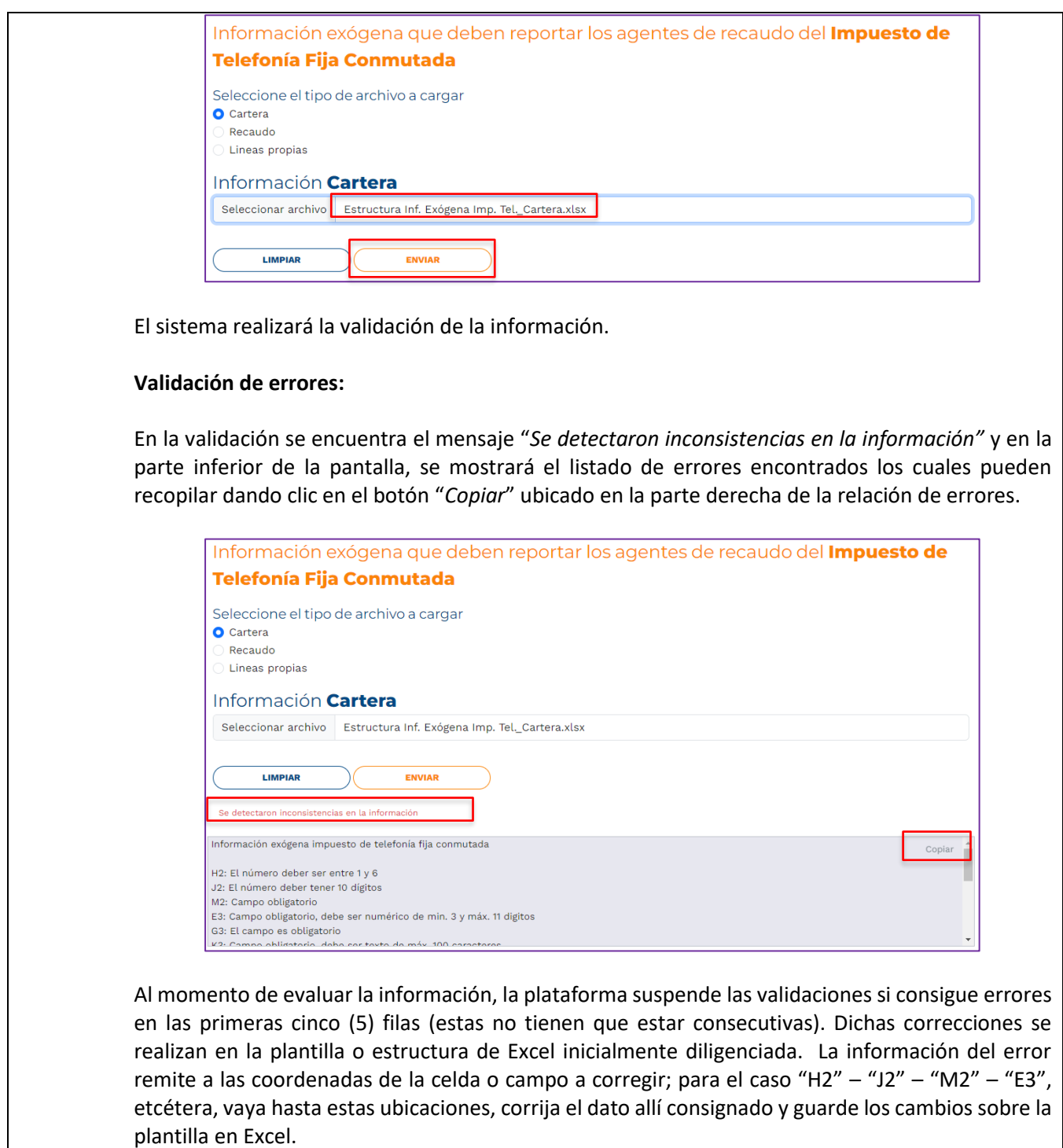

La impresión o copia magnética de este documento se considera "**COPIA NO CONTROLADA**". Sólo se garantiza la actualización de esta documentación en el sitio ISOLUCIÓN Alcaldía de Medellín.

# **Código:** IN-GEHA **IN-GEHA Instructivo de Usuario para la Presentación de la Información Exógena de los Agentes de Recaudo del Impuesto de Telefonía Fija Conmutada**

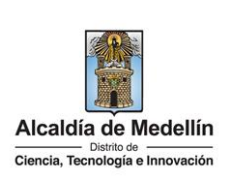

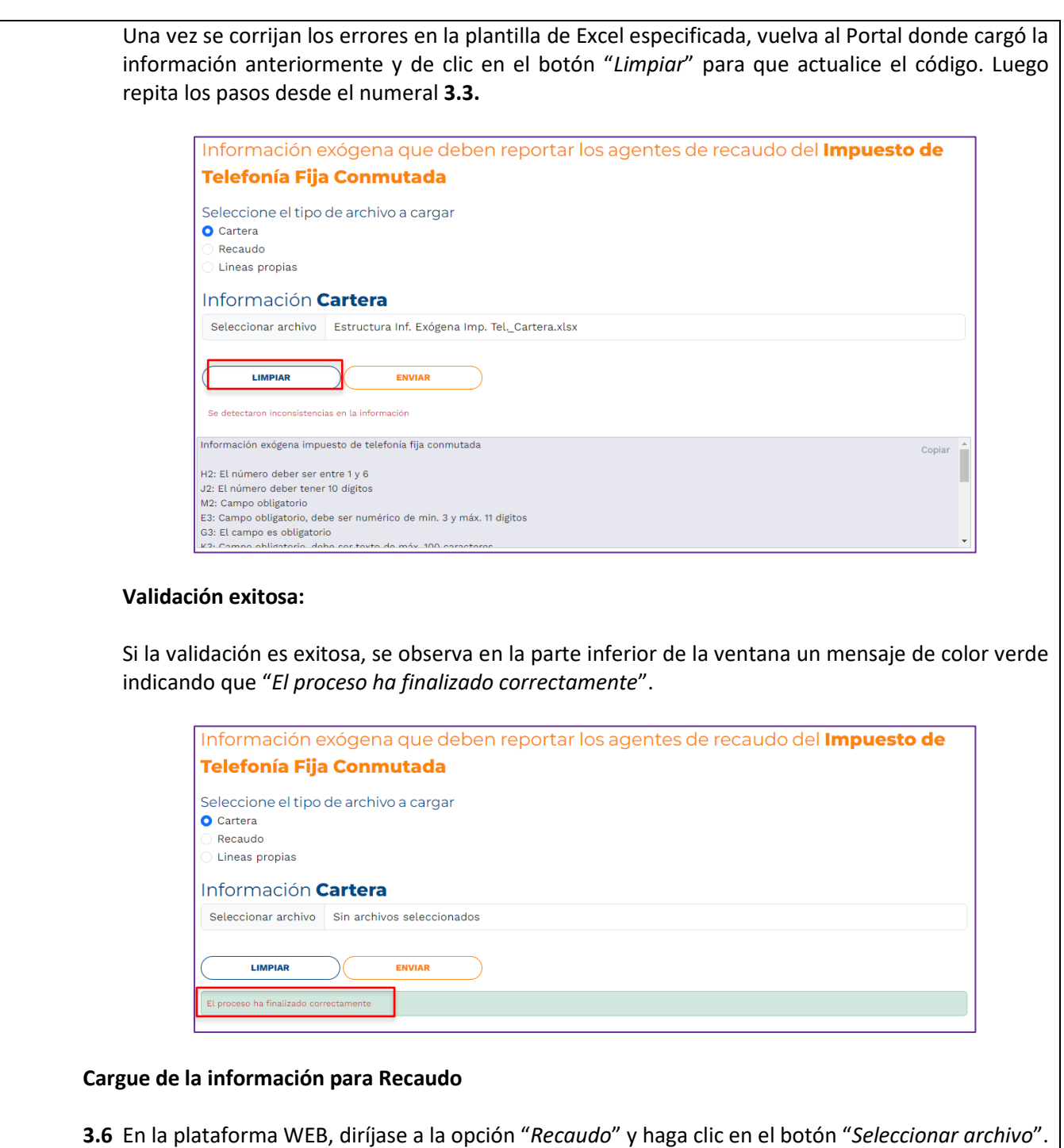

IN-GEHA-WW, Versión 03.

# **Código:** IN-GEHA **IN-GEHA Instructivo de Usuario para la Presentación de la Información Exógena de los Agentes de Recaudo del Impuesto de Telefonía Fija Conmutada**

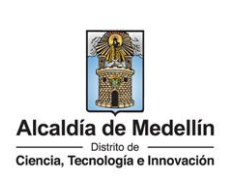

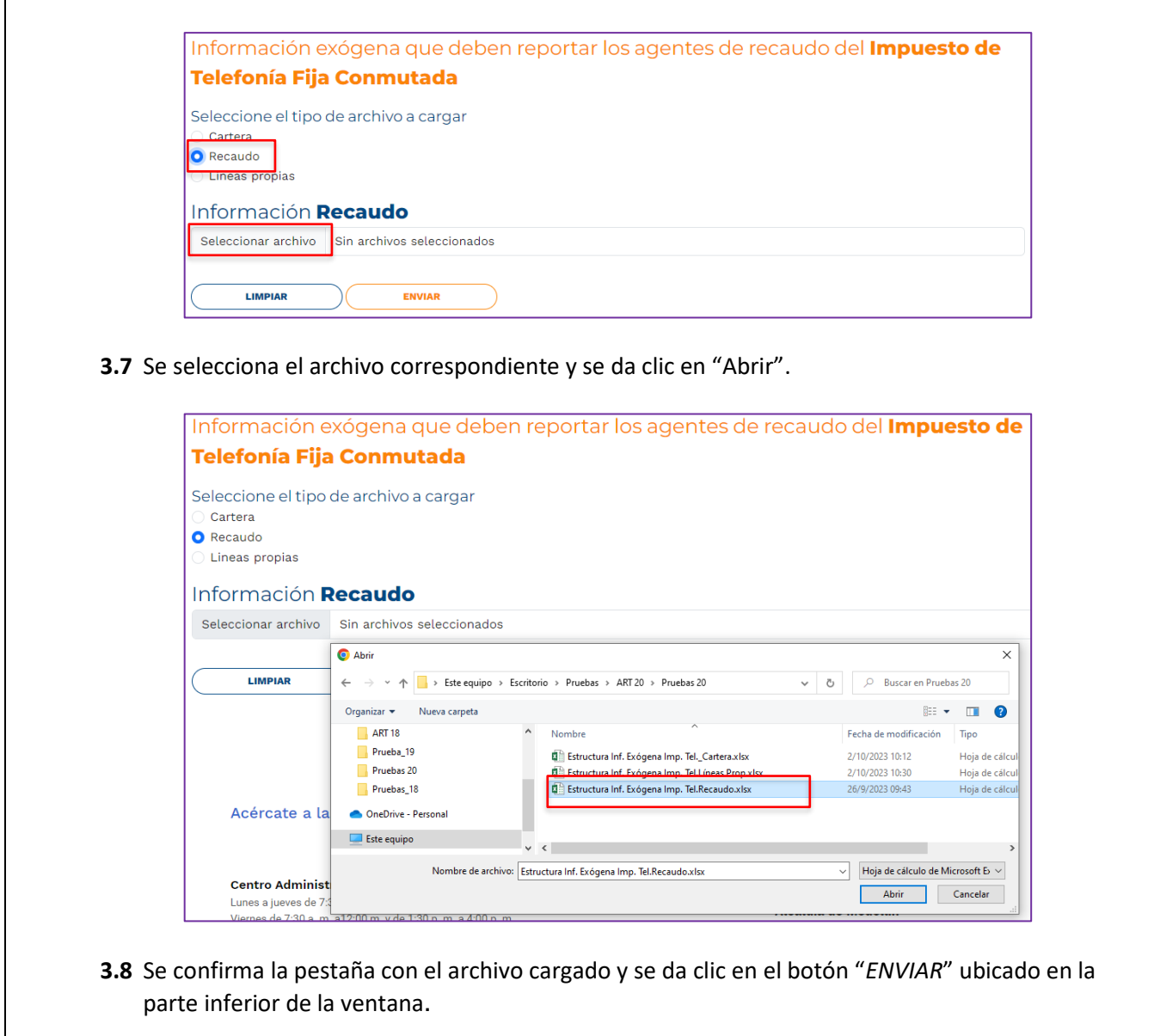

IN-GEHA-WW, Versión 03.

# **Código:** IN-GEHA **IN-GEHA Instructivo de Usuario para la Presentación de la Información Exógena de los Agentes de Recaudo del Impuesto de Telefonía Fija Conmutada**

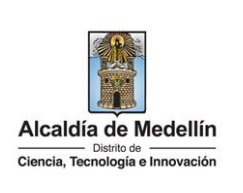

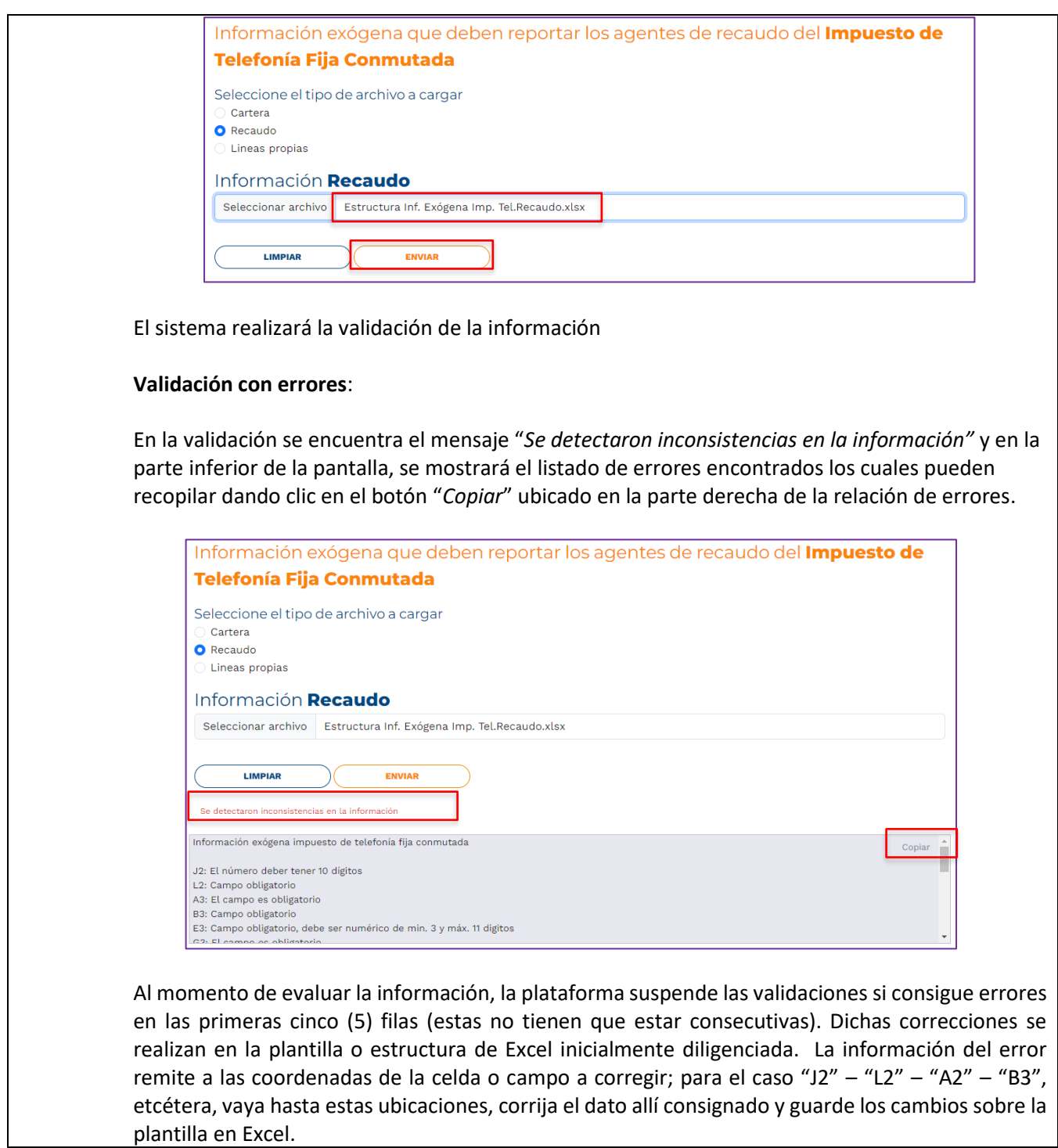

La impresión o copia magnética de este documento se considera "**COPIA NO CONTROLADA**". Sólo se garantiza la actualización de esta documentación en el sitio ISOLUCIÓN Alcaldía de Medellín.

## **Código:** IN-GEHA **IN-GEHA Instructivo de Usuario para la Presentación de la Información Exógena de los Agentes de Recaudo del Impuesto de Telefonía Fija Conmutada**

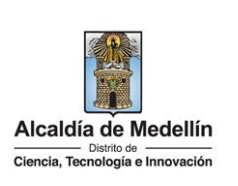

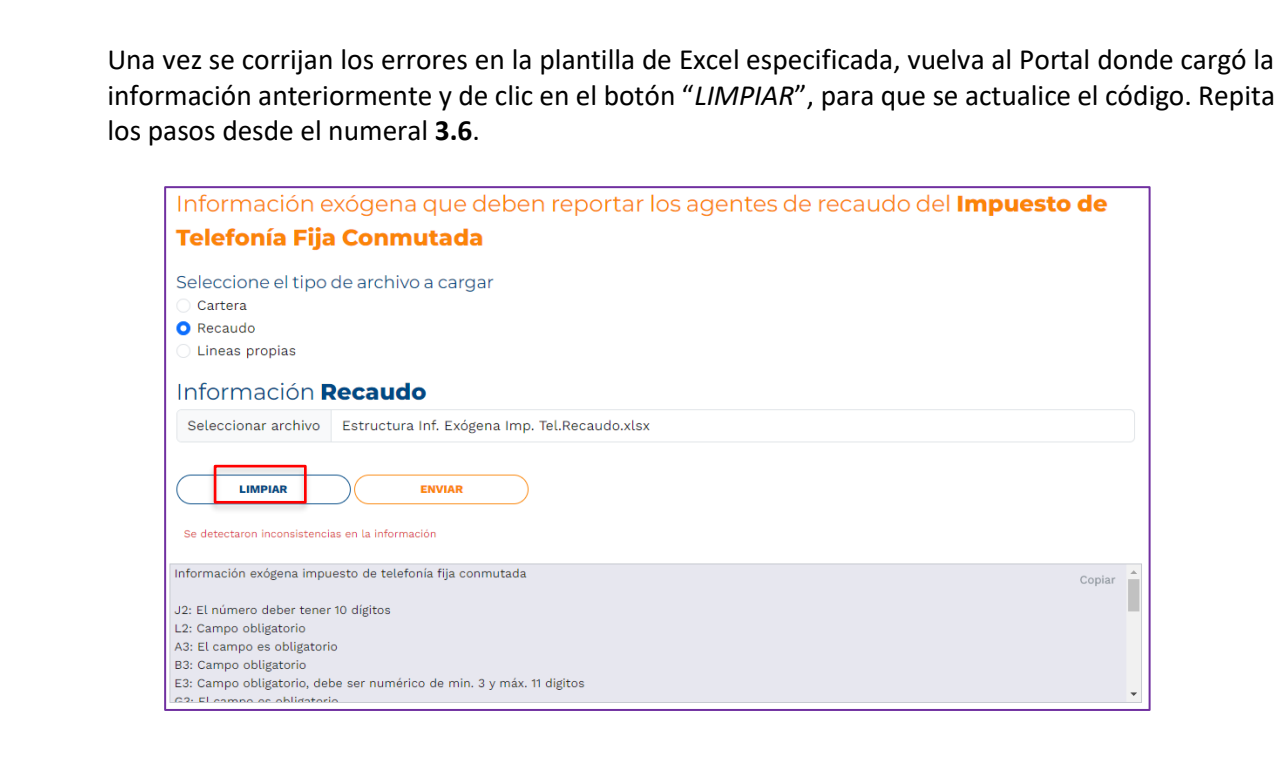

#### **Validación exitosa:**

Si la validación es exitosa se observa en la parte inferior de la ventana un mensaje de color verde indicando que "*El proceso ha finalizado correctamente*".

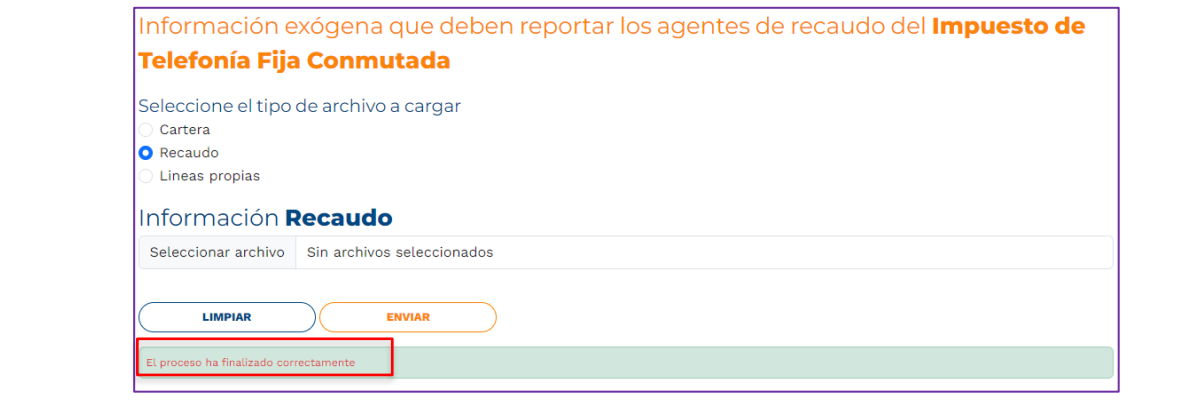

IN-GEHA-WW, Versión 03.

# **Código:** IN-GEHA **IN-GEHA Instructivo de Usuario para la Presentación de la Información Exógena de los Agentes de Recaudo del Impuesto de Telefonía Fija Conmutada**

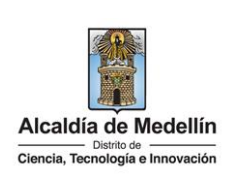

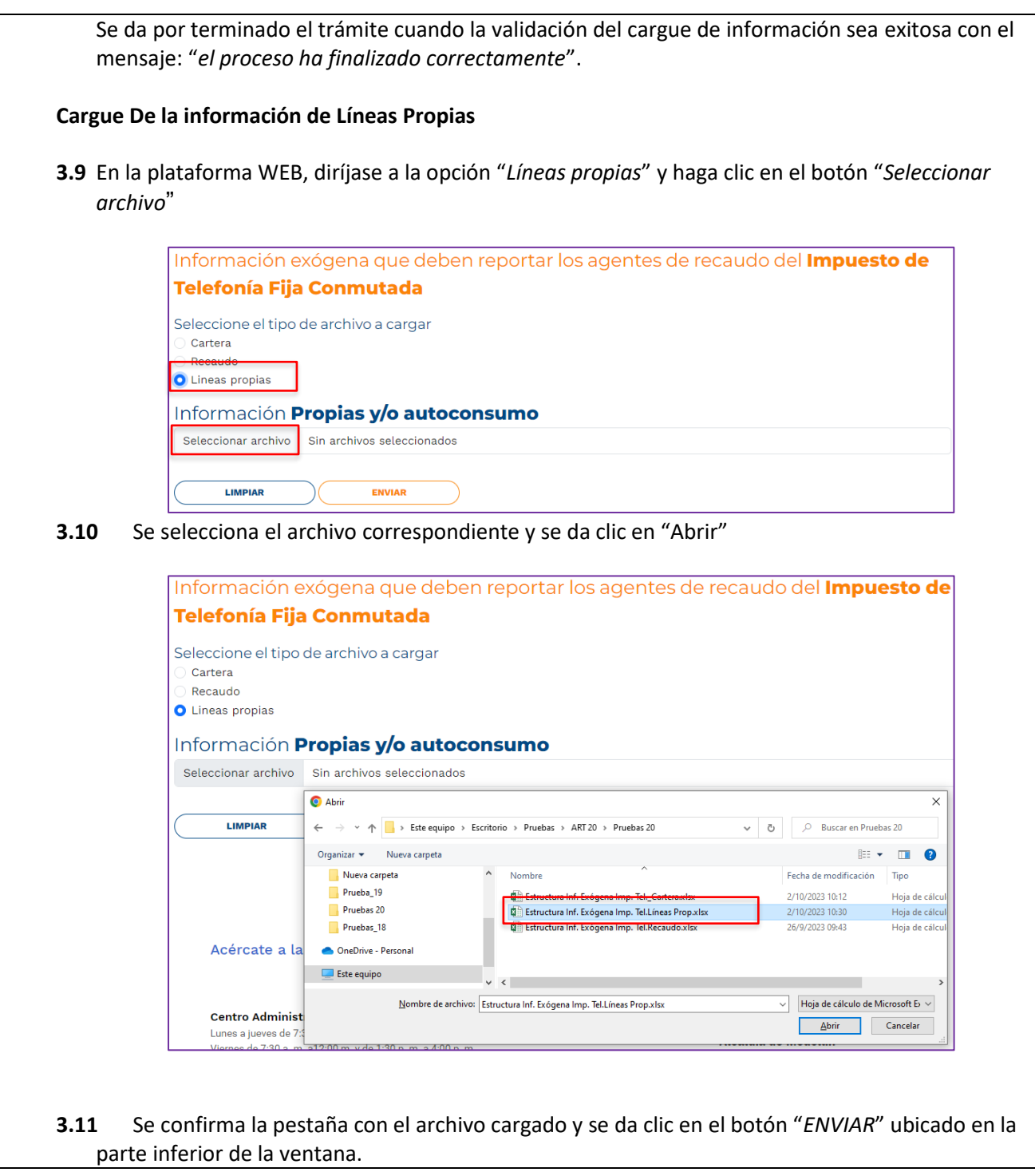

La impresión o copia magnética de este documento se considera "**COPIA NO CONTROLADA**". Sólo se garantiza la actualización de esta documentación en el sitio ISOLUCIÓN Alcaldía de Medellín.

# **Código:** IN-GEHA **IN-GEHA Instructivo de Usuario para la Presentación de la Información Exógena de los Agentes de Recaudo del Impuesto de Telefonía Fija Conmutada**

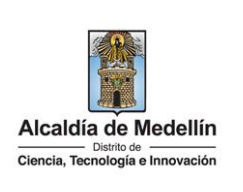

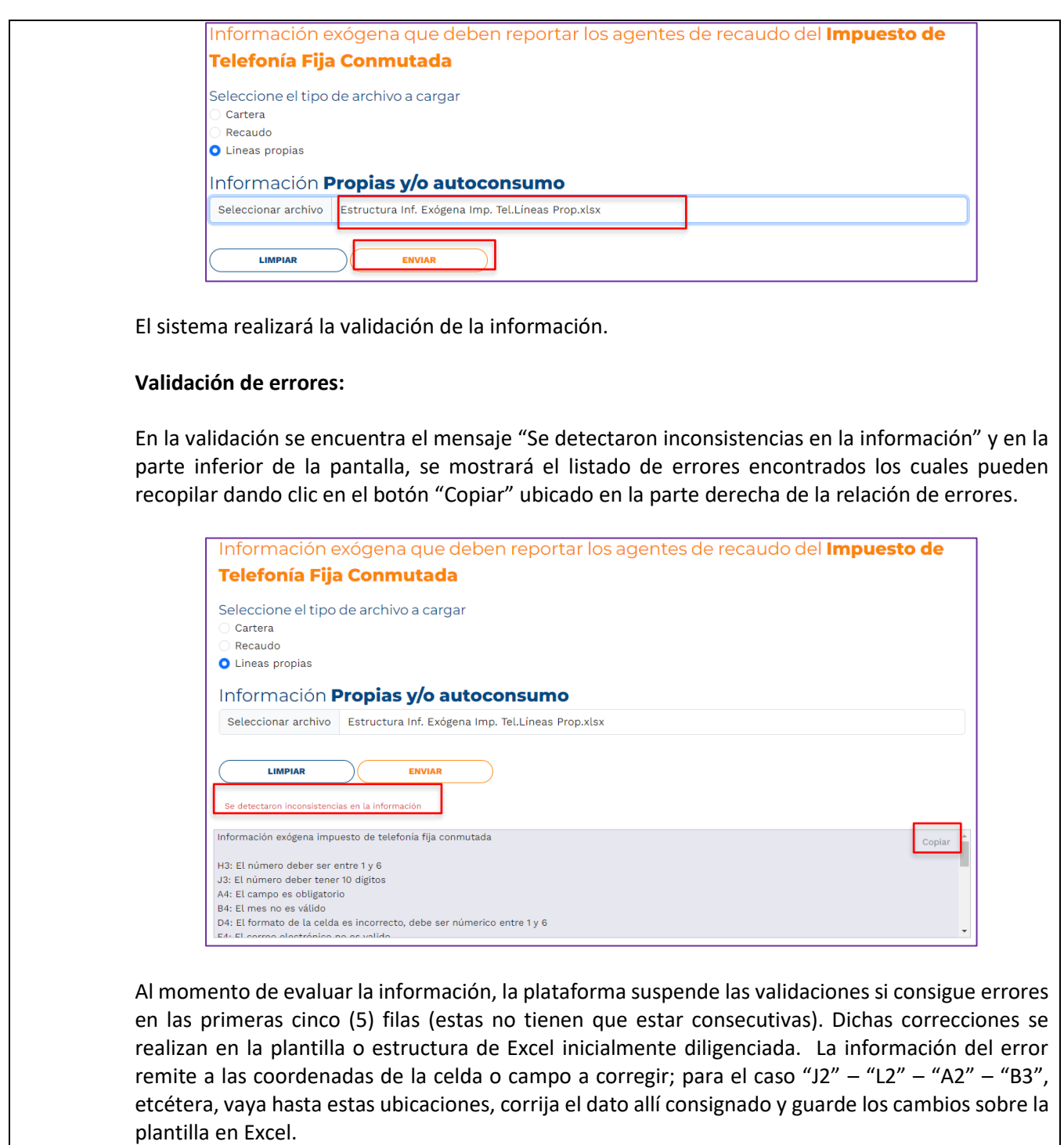

La impresión o copia magnética de este documento se considera "**COPIA NO CONTROLADA**". Sólo se garantiza la actualización de esta documentación en el sitio ISOLUCIÓN Alcaldía de Medellín.

**Código:** IN-GEHA **IN-GEHA Instructivo de Usuario para la Presentación de la Información Exógena de los Agentes de Recaudo del Impuesto de Telefonía Fija Conmutada**

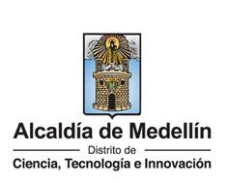

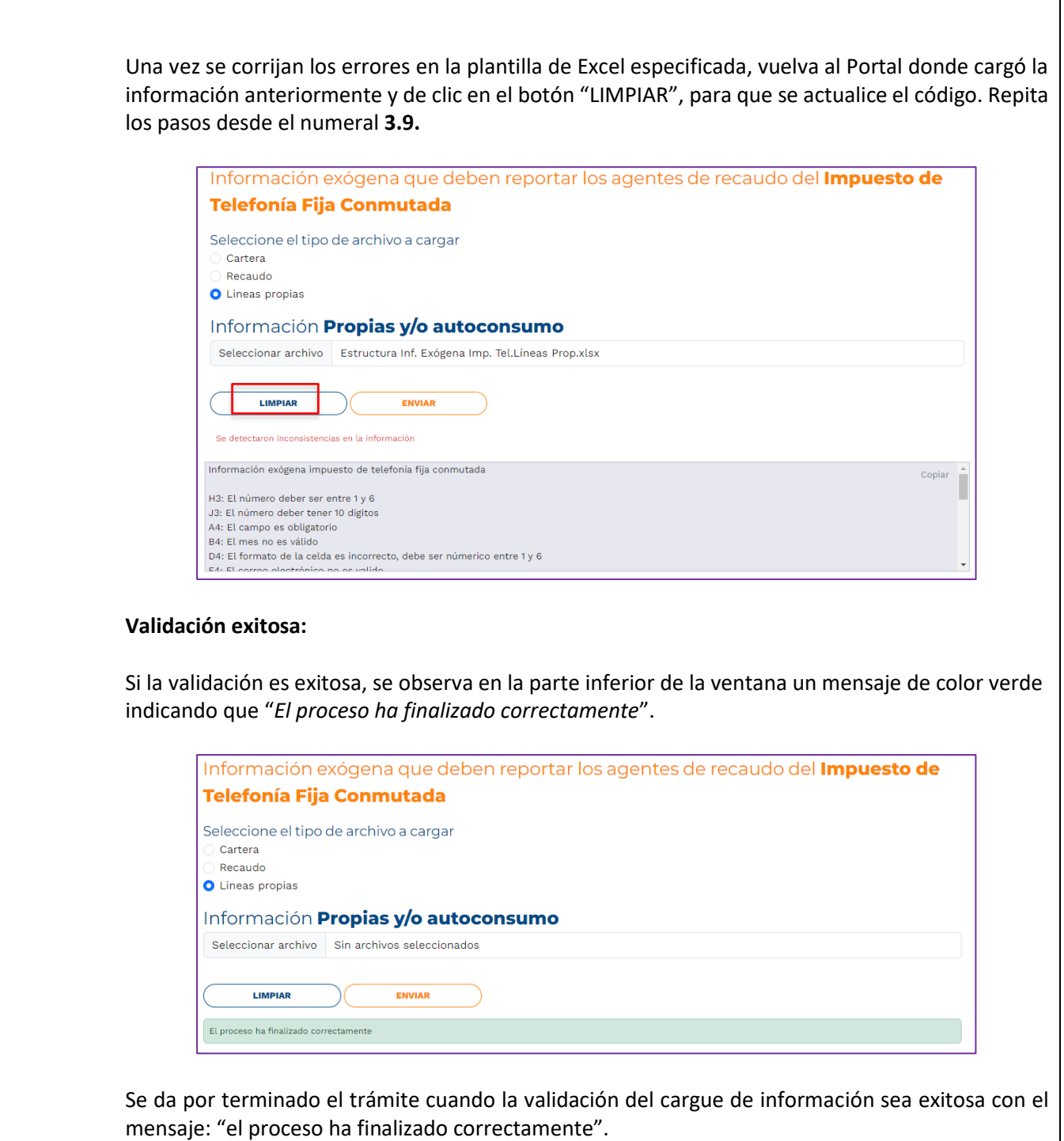

IN-GEHA-WW, Versión 03.

# **Código:** IN-GEHA **IN-GEHA Instructivo de Usuario para la Presentación de la Información Exógena de los Agentes de Recaudo del Impuesto de Telefonía Fija Conmutada**

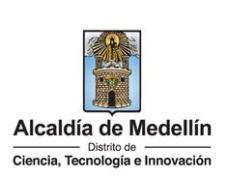

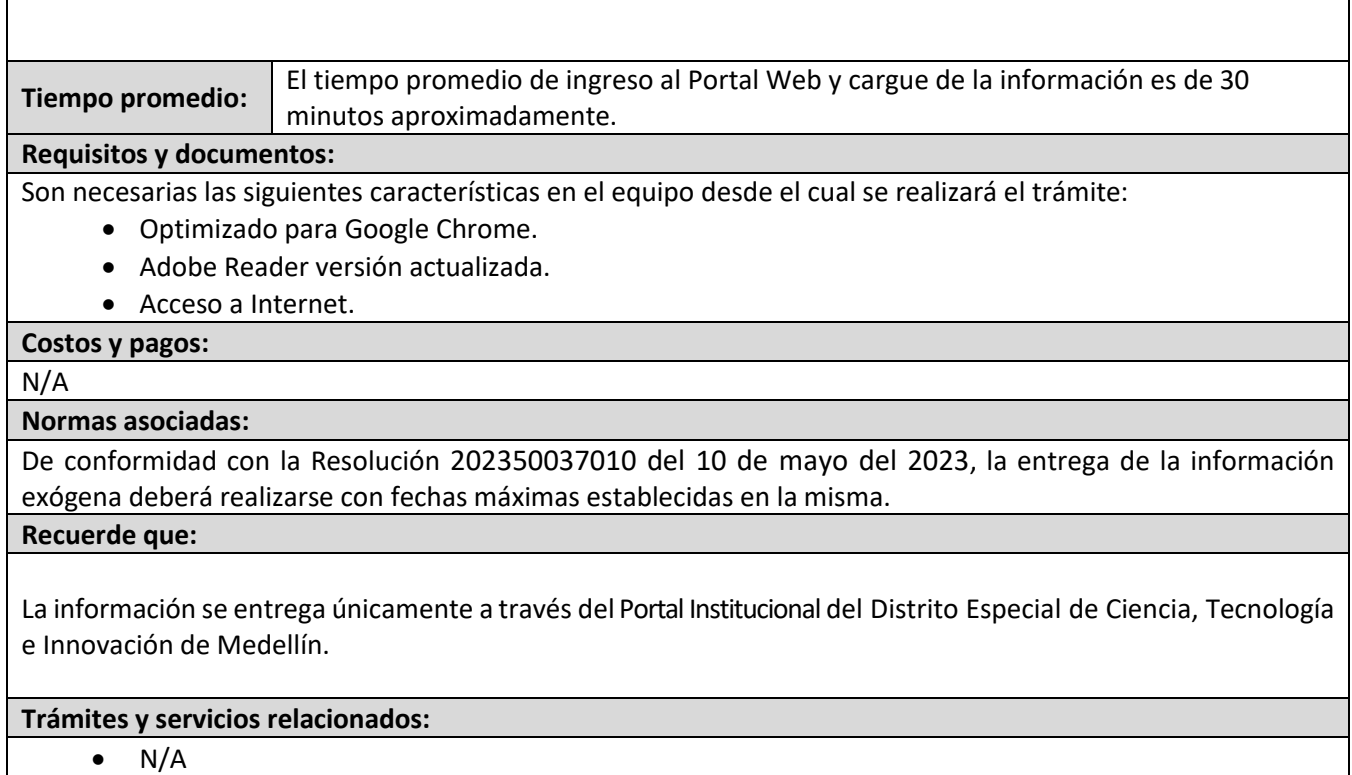